# **Trap Setting tab**

? Unknown Attachment

#### **The Setting area**

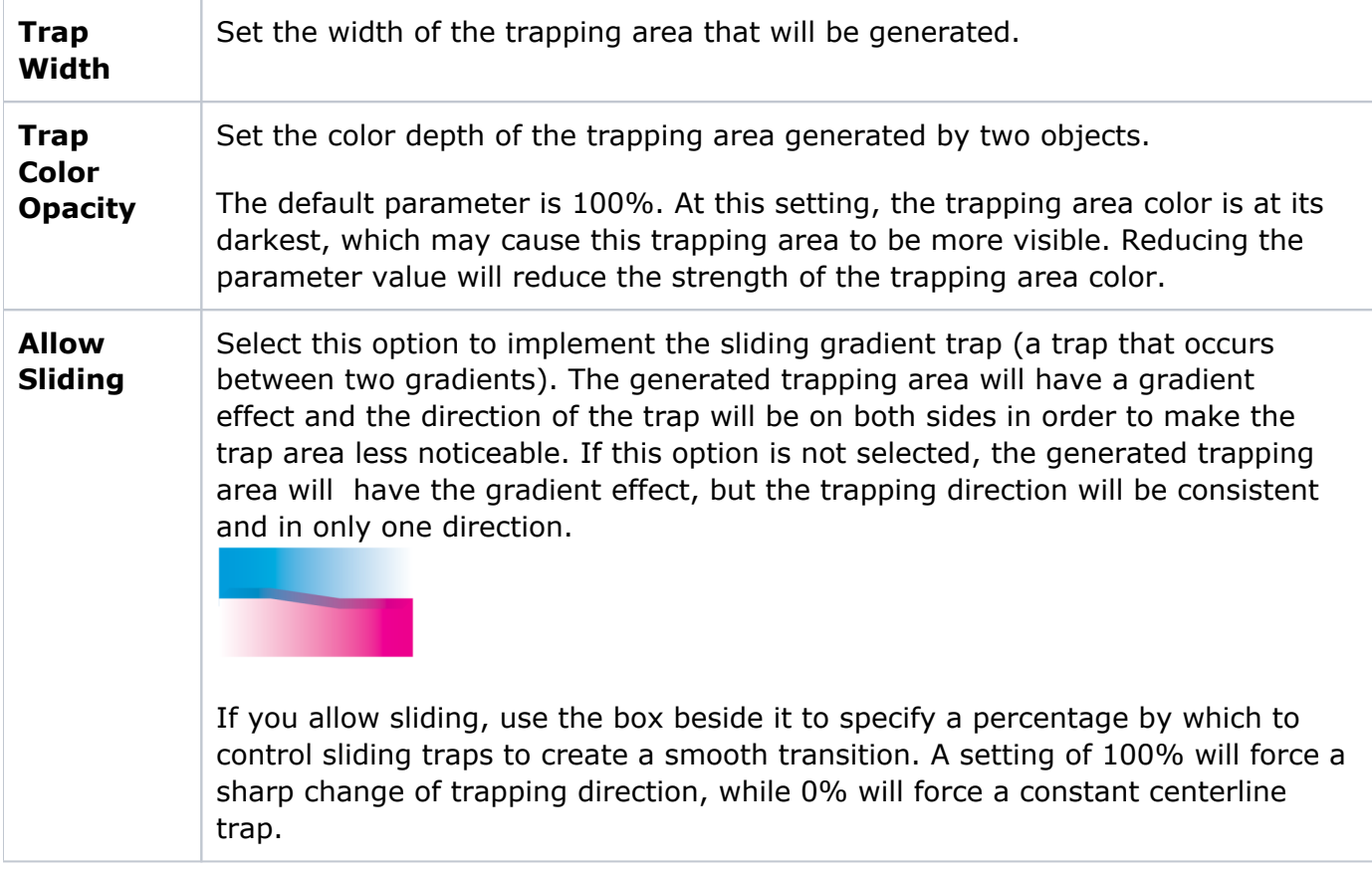

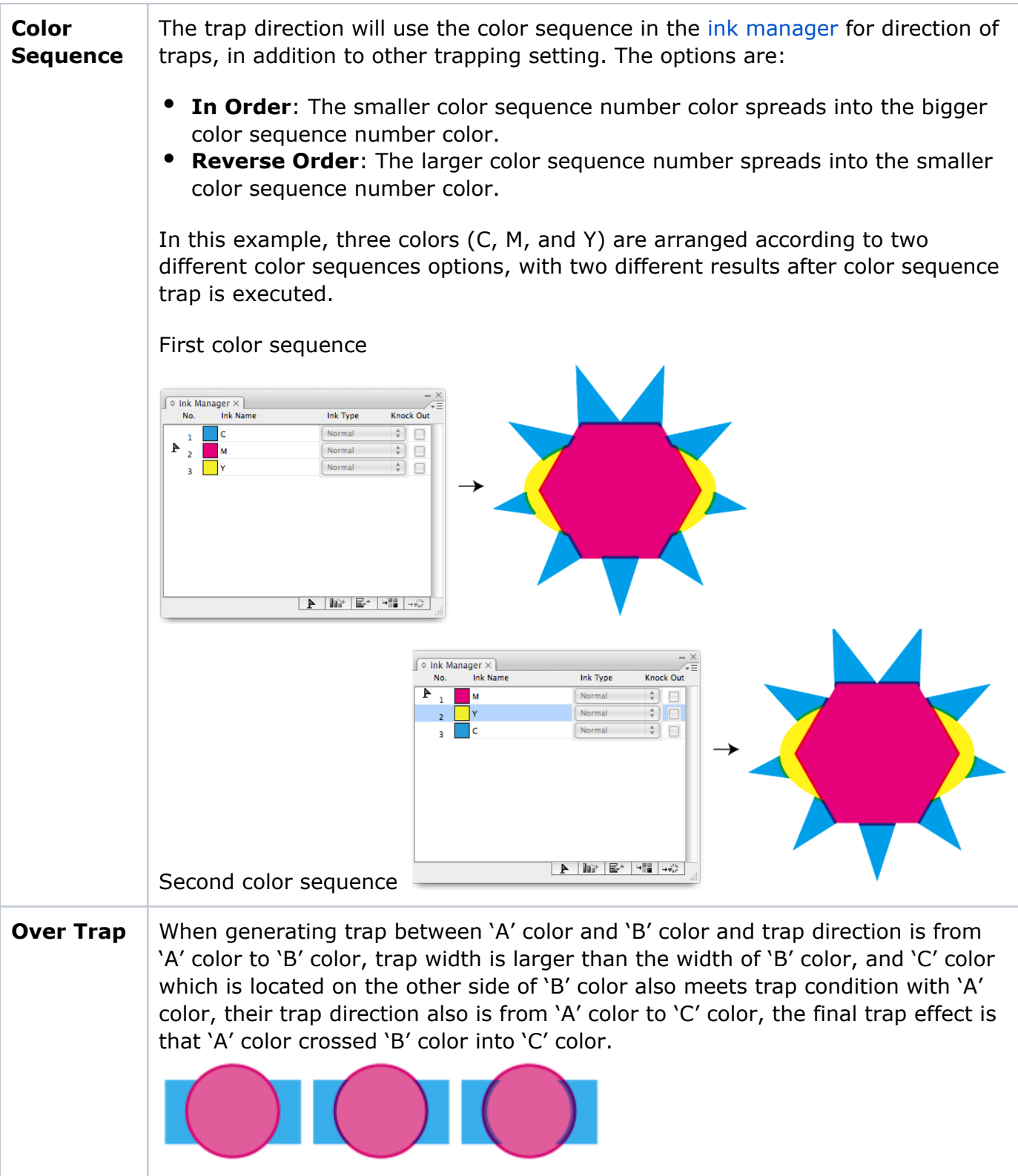

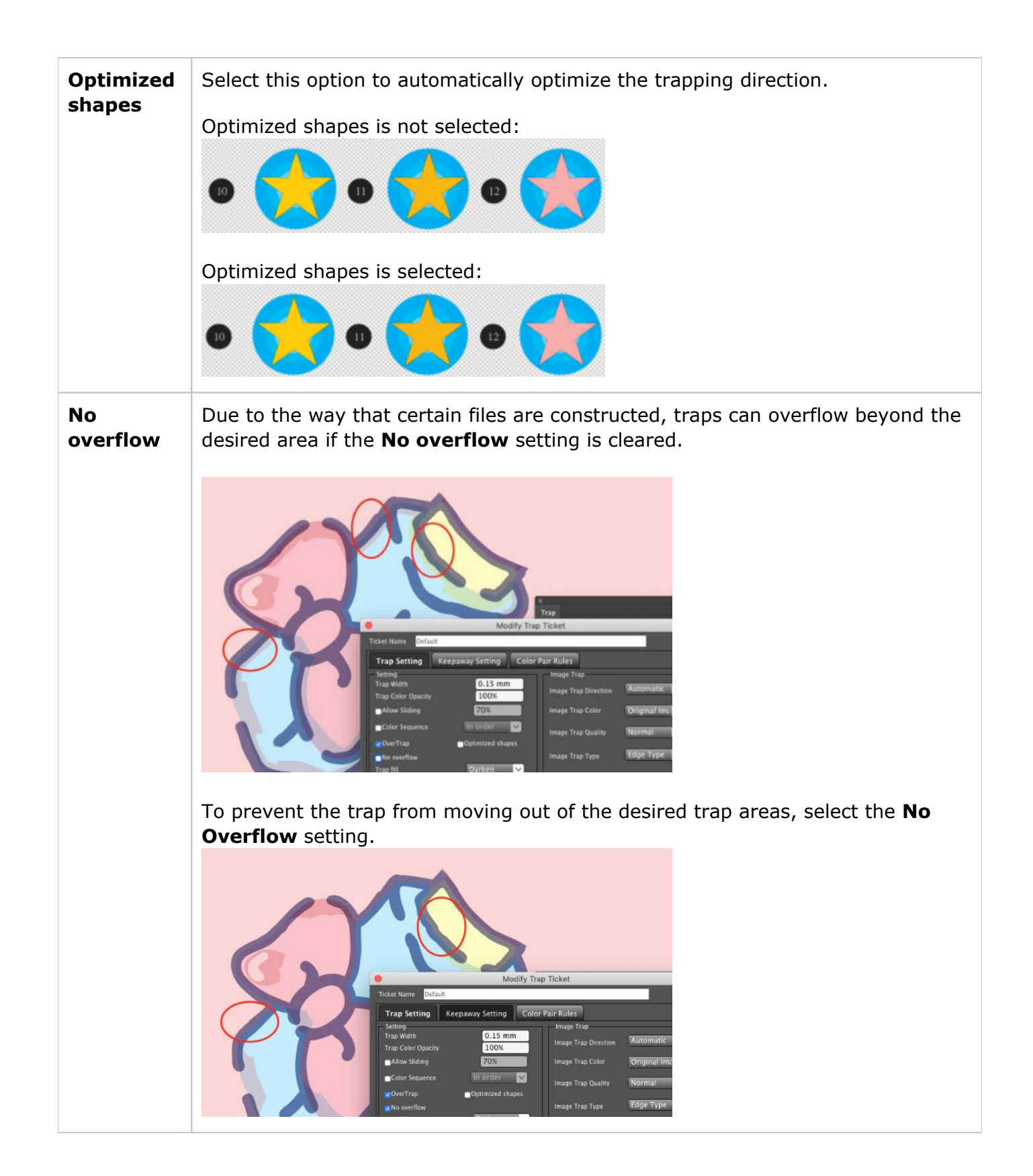

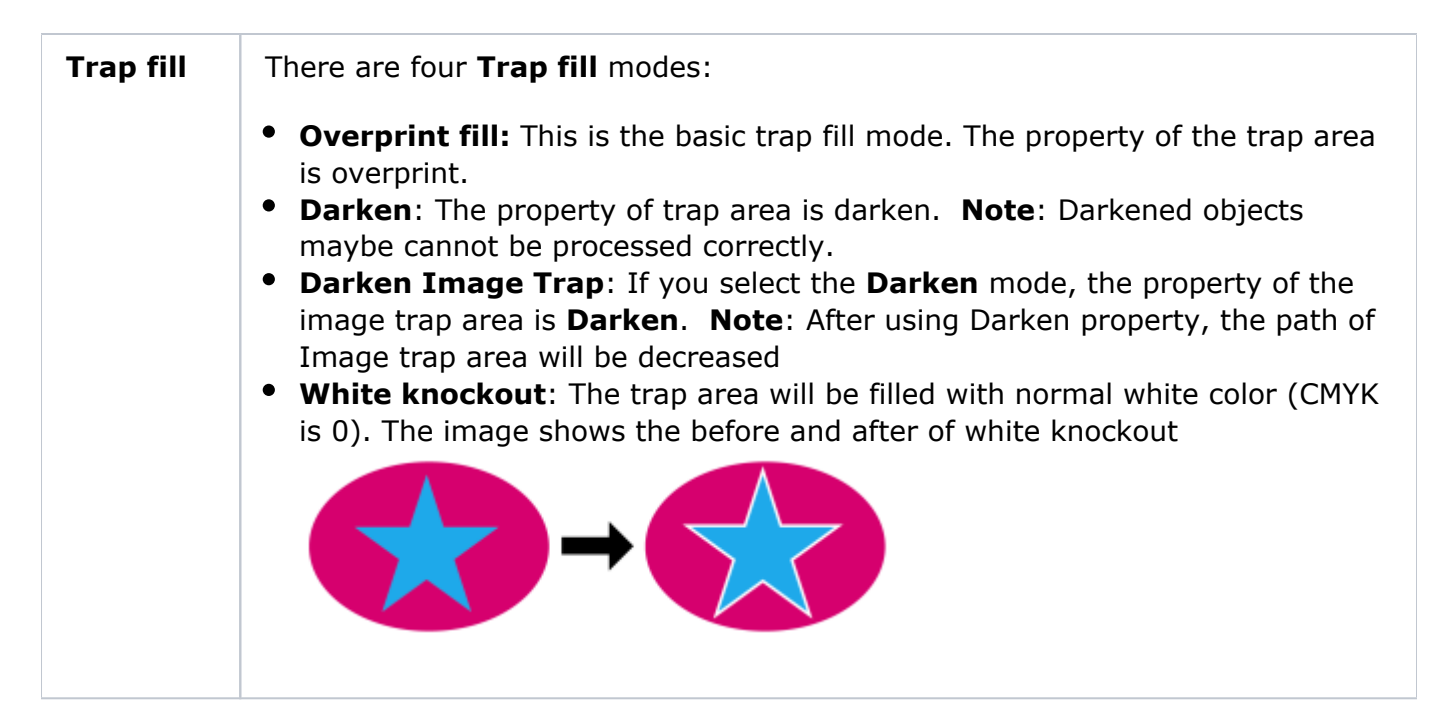

#### **Image Trap area**

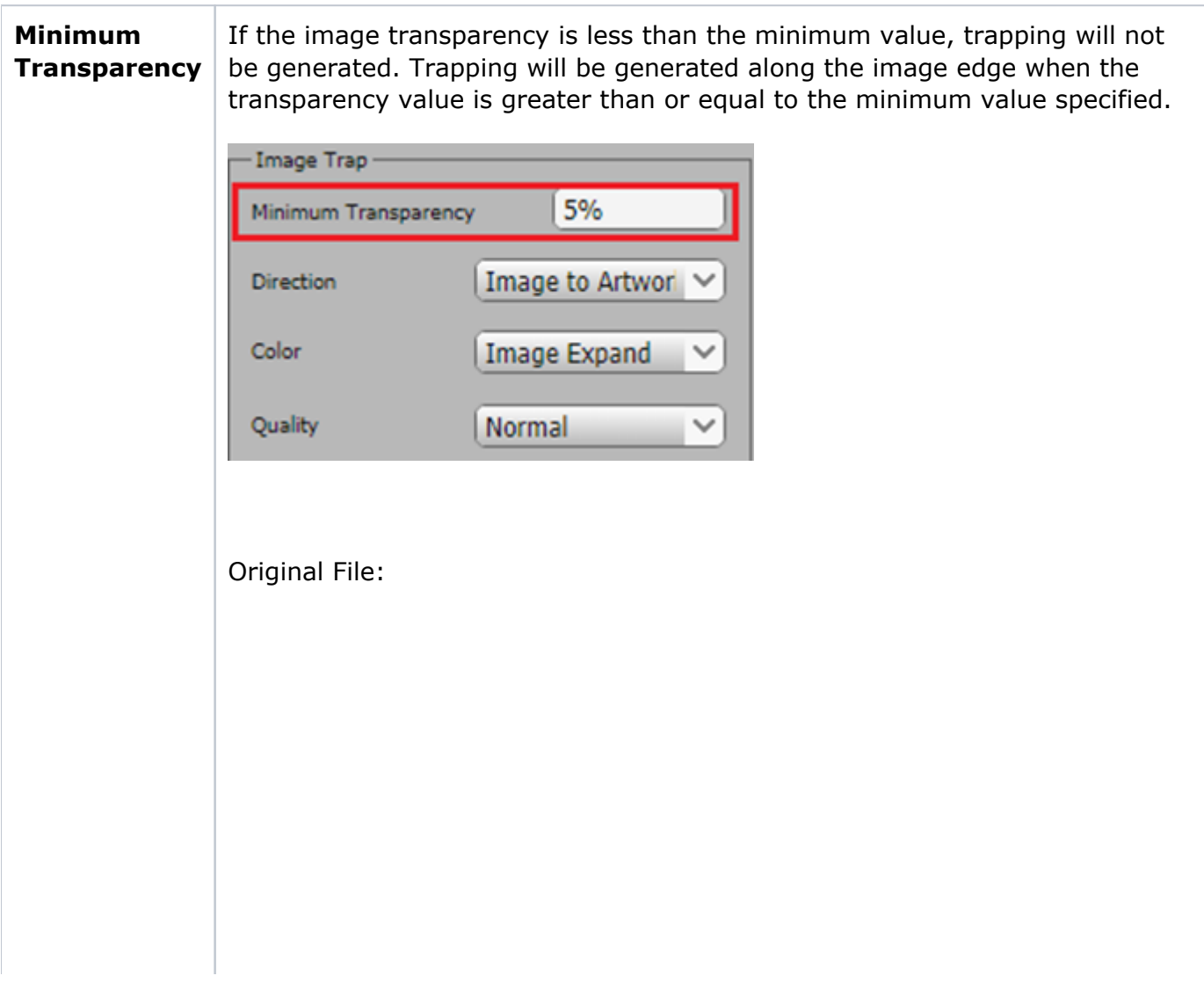

![](_page_4_Picture_0.jpeg)

Trap result when Minimum Transparency = 5% Trap result when Minimum Transparency = 35%

![](_page_4_Picture_3.jpeg)

![](_page_5_Picture_0.jpeg)

![](_page_6_Picture_155.jpeg)

### **Trap Conditions**

Trap condition will set text size, gap width, and ink color difference you want to trap.

![](_page_6_Picture_3.jpeg)

![](_page_7_Picture_84.jpeg)

## **Geometry area**

![](_page_8_Figure_0.jpeg)

![](_page_9_Figure_0.jpeg)

![](_page_10_Picture_102.jpeg)

# **Ignore area**

Use these options to set the objects to not be involved in trapping.

![](_page_10_Picture_103.jpeg)